# **TRAINING OFFERING**

**Vous pouvez nous joindre ici**

.

Email: training.ecs.fr@arrow.com Phone: 01 49 97 50 00

## **IBM Planning Analytics: Design and Develop Models in Performance Modeler (v2.0)**

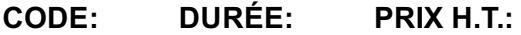

P8352G 5 Jours €3,500.00

#### **Description**

IBM Planning Analytics: Design and Develop Models in Performance Modeler (v2.0) will teach students how to build a model using the Performance Modeler tool. Through a series of lectures and hands-on exercises, students will learn how to create and customize dimensions and cubes, import and link data, and build and maintain applications.

#### **Objectifs**

Please refer to course overview

#### **Audience**

Modeler

#### **Prérequis**

- Understanding of how to interact with IBM Planning Analytics data
- Basic knowledge of OLAP and Planning Analytics
- Experience with Excel spreadsheets (functions, macros, etc.)
- Understanding of the metrics and drivers of your business

#### **Programme**

- 1: Overview of IBM Planning Analytics
- review financial performance management
- identify the Planning Analytics position in a performance management system
- describe the IBM Planning Analytics components and architecture
- explore IBM Planning Analytics applications
- explore the IBM Planning Analytics environment
- manage and organize a model
- 2: Create and customize dimensions
- review cubes, dimensions, and elements
- create dimensions manually
- import dimensions
- edit dimensions
- create dimension calculations
- use Guided Import to create a dimension

#### 3: Create and customize cubes

- construct a new cube
- discuss cube properties
- edit a cube structure
- review and use a pick list
- create cube calculations
- 4: Import data
- identify data sources
- create processes to load data

• create processes to update and maintain the model

- 5: Share data across cubes with links
- discuss and list types of links
- create and modify links
- review rule- and process-based links
- 6: Complete the income statement model
- discuss the model development process
- complete objects for the model
- review tools to aid in model development
- 7: Create applications
- explain the application types
- access an IBM Planning Analytics application
- create a new application
- set the available clients
- apply security in the application • activate and de-activate an application
- 
- 8: Additional modeling techniques
- create dynamic subsets
- use dimension functions
- implement business logic
- improve cube performance
- use Planning Analytics utilities
- 9: Convert currencies
- discuss currency challenges
- review control cubes
- create rules for currency conversion
- use Planning Analytics techniques to reduce maintenance

10: Model data with Architect

- describe IBM Planning Analytics Architect
- record MDX queries
- customize drill-through paths

11: Model for different fiscal requirements

- discuss time considerations
- use discrete time dimensions
- implement a continuous time dimension model

Additional Exercise (Optional) Optimize and tune models (Optional) Customize business rules (Optional) Optimize rule performance (Optional)

#### **Informations supplémentaires**

Prior to enrolling, IBM Employees must follow their Division/Department processes to obtain approval to attend this public training class. Failure to follow Division/Department approval processes may result in the IBM Employee being personally responsible for the class charges.

GBS practitioners that use the EViTA system for requesting external training should use that same process for this course. Go to the EViTA site to start this process:

http://w3.ibm.com/services/gbs/evita/BCSVTEnrl.nsf

Once you enroll in a GTP class, you will receive a confirmation letter that should show:

- The current GTP list price
- The 20% discounted price available to IBMers. This is the price you will be invoiced for the class.

#### **Dates de session**

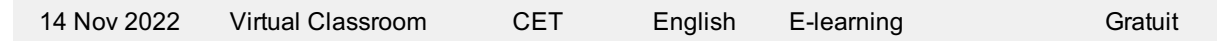

### **Informations Complémentaires**

Cette formation est également disponible sous forme de formation sur site. Veuillez nous contacter pour en savoir plus.